## **Studio 6 Production Carbon Calculator Emission Calculation Methodology and References for Carbon Calculator Version 3**

Prepared by:

**ENVIRON International Corporation Denver, Colorado**

> Date: **December 2013**

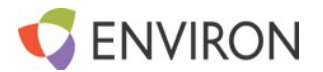

## **1.0 INTRODUCTION**

The Studio 6 Carbon Calculator estimates CO2 emissions for the following sources:

- Electricity
- Natural Gas & Fuel Oil
- Vehicle & Equipment Fuel Use
- Commercial Flights
- Charter Flights
- Hotels & Housing

The calculator also collects information for procurement and waste practices, but emissions are not associated with these calculations. This document presents the methodology used by the calculator to quantify emissions for each source, documents the sources of the calculator input emission factors, and details where these factors can be referenced and updated in the Production Calculator.

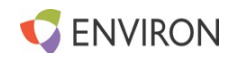

# **2.0 CO2 EMISSIONS CALCULATION METHODOLOGY**

## **2.1 Electricity**

The production calculator calculates emissions from electricity using the following formula:

*Electricity CO<sub>2</sub> (kg)= Electricity Used (kWh) x Electricity Emission Factor (kg CO<sub>2</sub>/kWH)* 

The calculator converts user-entered information into electricity used by applying the following methodology based on the data entry option selected. The user-entered values are shown in bold, the embedded emission factors are shown in italics.

| <b>Option</b>                                  | Methodology                                                                                                    |
|------------------------------------------------|----------------------------------------------------------------------------------------------------|
| Preferred (electricity use)                    | <b>kWh</b> is entered directly by the user                                                                                      |
| 2 <sup>nd</sup> Option (intensity<br>estimate) | kWh = $Area$ (sq ft) x Days Used (days) /365 (days per year) x<br>average emission intensity by building type (kWH/square foot) |
| 3 <sup>rd</sup> Option (cost estimate)         | kWh= Cost of Electricity (\$)/ Cost per kWh (\$/kWh)                                                                            |

**Table 1. Electricity used conversion methodology**

## *2.1.1 Average Emission Intensity by Building Type*

The calculator utilizes US DOE benchmark from the Commercial Buildings Energy Consumption Survey (CBECS)<sup>[1](#page-2-0)</sup> annual average intensity estimates based on principal building activity. The Location Types selected by the user and corresponding CBECs building activities are shown in the table below.

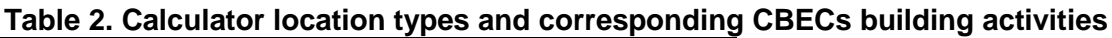

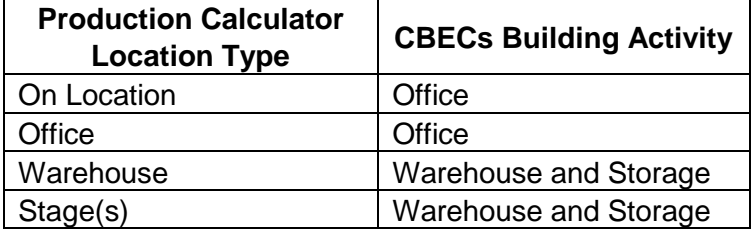

## *2.1.2 Electricity Cost per kWh*

Differences among contracts and regions results in highly variable electricity costs; the calculator applies a consistent average 2012 cost factor (\$/kWh) provided by the U.S. Energy Information Administration EIA Short Term Energy Outlook price summary to all cost values entered in the calculator.

<span id="page-2-0"></span><sup>&</sup>lt;sup>1</sup> US Department of Energy Energy Information Administration, Commercial Building Energy Consumption Survey, http://www.eia.doe.gov/emeu/cbecs/contents.html

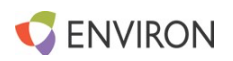

### *2.1.3 CO2 Electricity Emission Factors*

Because  $CO<sub>2</sub>$  emissions for energy consumption depend on the mix of fuel used in generation, electricity emissions factors can vary significantly across regions. The calculator applies electricity  $CO<sub>2</sub>$  emission factors on a state or province basis for the United States, Canada and Australia and on a country-specific basis all other countries.

The reference for and calculator location of all of the electricity emission factors are detailed in Table 10.

## **2.2 Natural Gas & Heating Oil**

The production calculator calculates emissions from natural gas and heating oil using the following formulas:

*Natural Gas CO2 (kg)= Natural Gas Used (scf) x EF (kg CO2/cubic foot natural gas)*

*Fuel Oil CO2 (kg) = Fuel Oil Used (gal) x EF (kg CO2/gal fuel oil)*

The calculator converts user-entered information into natural gas or fuel oil use by applying the following methodology based on the data entry option selected. The user-entered values are shown in bold, the embedded emission factors are shown in italics.

| <b>Option</b>                                  | <b>Methodology</b>                                                                                                    |
|------------------------------------------------|----------------------------------------------------------------------------------------------------|
| Preferred (electricity use)                    | <b>Fuel Use</b> is entered directly by the user                                                                                                    |
| 2 <sup>nd</sup> Option (intensity<br>estimate) | Fuel Use = $Area (sq ft) \times Days Used (days) /365 (days per$<br>year) x average emission intensity by building type (cubic feet or<br>gal/square foot) |
| 3 <sup>rd</sup> Option (cost estimate)         | Fuel Use= Cost of Natural Gas or Fuel Oil (\$)/ Cost per cubic<br>foot or gal                                                                              |

**Table 3. Natural gas and fuel oil used conversion methodology**

The natural gas and fuel oil emission intensities by building type are determined by applying the CBECs factors as detailed in Section 2.1.1. The reference for and calculator location of the CBECs factors, the cost per unit values, and the  $CO<sub>2</sub>$  emissions factors are detailed in Table 10.

## **2.3 Fuel Use**

The production calculator calculates emissions from fuel used from equipment and vehicles using the following formula:

*Fuel Use CO<sub>2</sub> (kg) = Fuel Used (gal) x Fuel Type EF (kg CO<sub>2</sub>/gal)* 

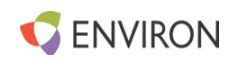

The calculator converts user-entered information into fuel use by applying the following methodology based on the data entry option selected. The user-entered values are shown in bold, the embedded emission factors are shown in italics.

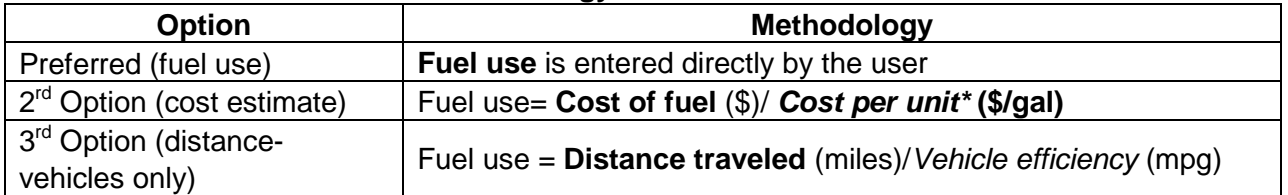

#### **Table 4. Fuel use conversion methodology**

\*If the user does not enter fuel cost per gallon information and leaves the cell blank, the calculator applies a default cost of fuel that represents an average cost estimation value. More accurate fuel costs specific to the time range and location of the purchase can be obtained by using the references (e.g., Energy Information Agencies' weekly regional gasoline or diesel cost) listed in Table 10.

Vehicle efficiency (miles per gallon) is based on the general class of vehicle as categorized by the US Department of Transportation (US DOT). The vehicle type user options and corresponding US DOT categories are shown in the table below.

| <b>Production Calculator</b><br><b>Vehicle Types</b> | <b>DOT Vehicle Classifications</b>        |  |
|------------------------------------------------------|-------------------------------------------|--|
| Cars                                                 | Passenger Cars                            |  |
| Motorcycles                                          | Motorcycles                               |  |
| <b>Buses</b>                                         | <b>Buses</b>                              |  |
| Vans, Pickups, SUVs                                  | Other 2-Axel 4 Tire vehicles              |  |
| Trucks (<18 wheel)                                   | Single-Unit 2-axles 6-tire or more trucks |  |
| 18 Wheelers                                          | <b>Combination Trucks</b>                 |  |
| <b>All Vehicles</b>                                  | <b>All Motor Vehicles</b>                 |  |

**Table 5. Calculator vehicle types and corresponding US DOT classifications**

The reference for and calculator location of the fuel type CO2 emission factors, the cost metrics and vehicle efficiency factors are detailed in Table 10.

## **2.4 Hotels and Housing**

The production calculator calculates emissions from hotels and housing using the following formula:

Electricity 
$$
CO_2
$$
 = Electricity Used (kWh) x EF (CO<sub>2</sub>/kWh)

Unlike the previous data entry screens, the Hotels and Housing data entry tab does not include multiple data options for determining the electricity used. Instead, the electricity used is calculated based on embedded factors based on the type of location selected by the user. If the user selects a type of hotel (i.e., economy, midscale, upscale, or luxury) the electricity used is calculated based on the average room type-specific square footage and electricity emission intensity. The

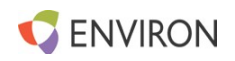

Production Calculator categorizes hotel types based on the EPA Energy Star Hotel Database Classifications and the Residential Energy Consumption Survey classifications detailed in the table below.

| <b>Production Calculator</b><br><b>Housing Types</b> | <b>Example</b>                    | <b>Average Size in Square Feet</b> |
|------------------------------------------------------|-----------------------------------|------------------------------------|
| <b>Economy Hotel</b>                                 | Motel 6, Red Roof, Days Inn       | 535                                |
| Midscale Hotel                                       | Holiday Inn, Ramada, Best Western | 656                                |
| Upscale Hotel                                        | Marriot, Hilton                   | 842                                |
| Luxury Hotel                                         | Four Seasons, Ritz Carlton        | 905                                |
| Apartment/Condo                                      |                                   | <1000 square feet                  |
| Average House                                        |                                   | 1000 - 4000 square feet            |
| Large House                                          |                                   | >4000 Square feet                  |

**Table 6. Calculator hotel types and corresponding Energy Star classifications**

The Production Calculator based House and condominium electricity use on the average electricity use of a household. The calculator determines the regional-based  $CO<sub>2</sub>$  emission factor based on the selected county and/or state/province, as described in Section 2.1.3.

The reference for and calculator location of the hotel square footage and electricity intensity factors, the housing kWh usage and the electricity  $CO<sub>2</sub>$  emission factors are detailed in Table 10.

## **2.5 Commercial Air Travel**

The production calculator calculates emissions from commercial air travel using the following formula:

### *Commercial Flight CO2 (kg) = Passenger distance traveled (mi) x Trip length EF (kg CO2/passenger mile)*

The calculator converts user-entered information into passenger distance traveled by applying the following methodology based on the data entry option selected. The user-entered values are shown in bold, the embedded emission factors are shown in italics.

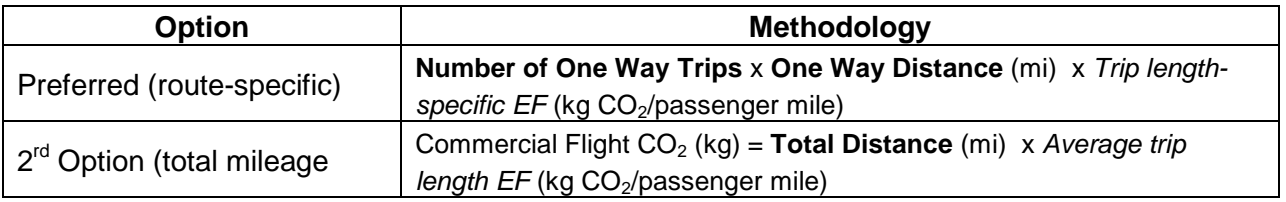

Because different amount of emissions are associated with take-off, cruising and landing flight phases, passenger air travel emission factors depend on the length of the trip. The table below shows the calculator trip classifications, associated mileage and the associated classification from the UK's Department for Environment, Food, and Rural Affairs (Defra) emission factor reference. For the second option calculations, average factor is applied to the total distance.

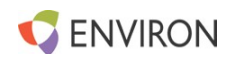

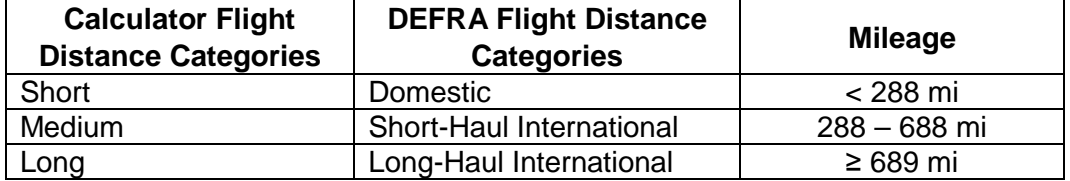

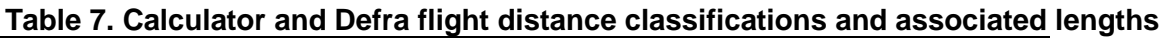

The reference for and calculator location of the passenger air travel emission factors are detailed in Table 10.

### **2.6 Charter and Helicopter Flights**

The production calculator calculates emissions from charter and helicopter flights using the following formula:

*Charter & Helicopter Fuel Use CO<sub>2</sub> (kg) = Fuel Used (gal) x Fuel Type EF (kg CO<sub>2</sub>/gal)* 

The calculator converts user-entered information into fuel use by applying the following methodology based on the data entry option selected. The user-entered values are shown in bold, the embedded emission factors are shown in italics.

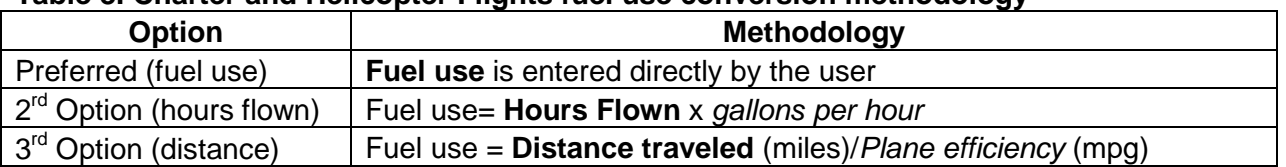

#### **Table 8. Charter and Helicopter Flights fuel use conversion methodology**

Fuel use and miles traveled per gallon can vary greatly depending on the specific equipment used, flight length and operating conditions. The calculator uses general values for gallons per hour and miles per gallon based on the plane-type classifications. The Fuel Type  $CO<sub>2</sub>$  EF is based on the fuel type used by each plane type. The plane type classifications and associated fuel types are shown in the table below.

#### **Table 9. Plane types and associated fuels**

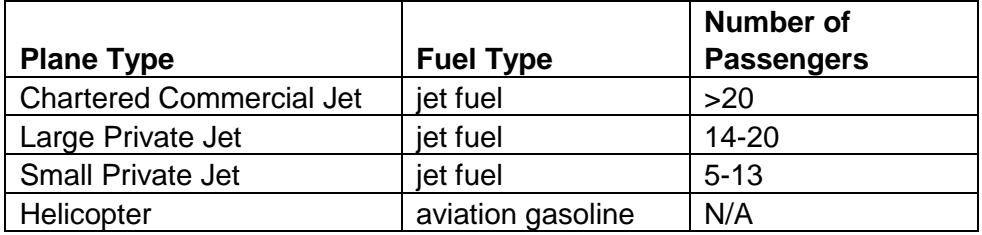

The reference for and calculator location of the gallons per hour, miles per gallon and fuel  $CO<sub>2</sub>$ EFs are detailed in Table 10.

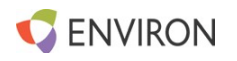

## **3.0 EMISSION FACTOR REFERENCES & CALCULATOR LOCATION**

The following table provides details the specific references, access and calculator location of the emission factors used in the production carbon calculator by emission source type.

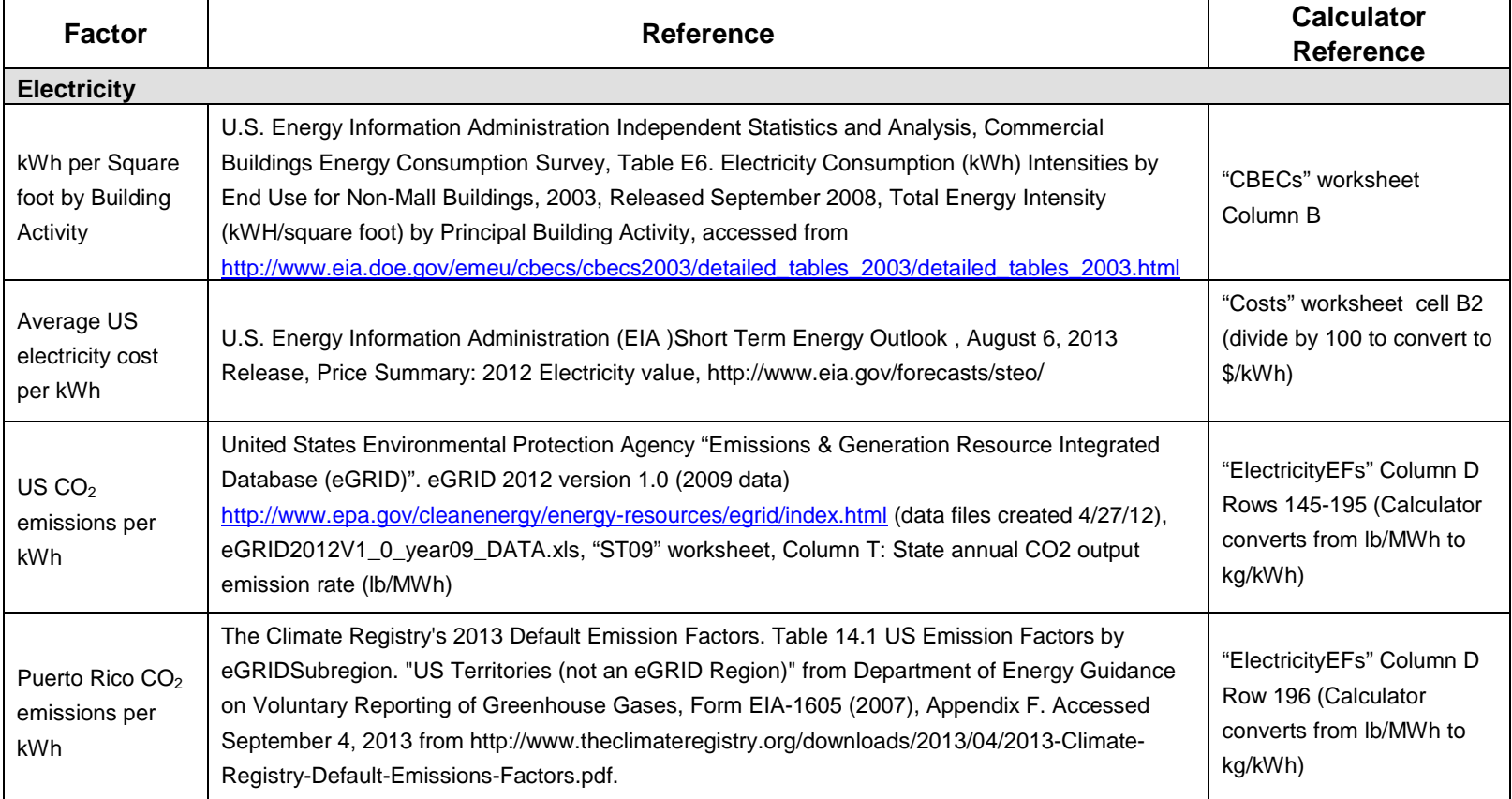

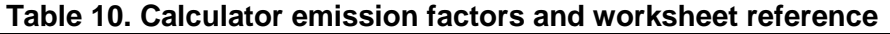

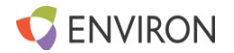

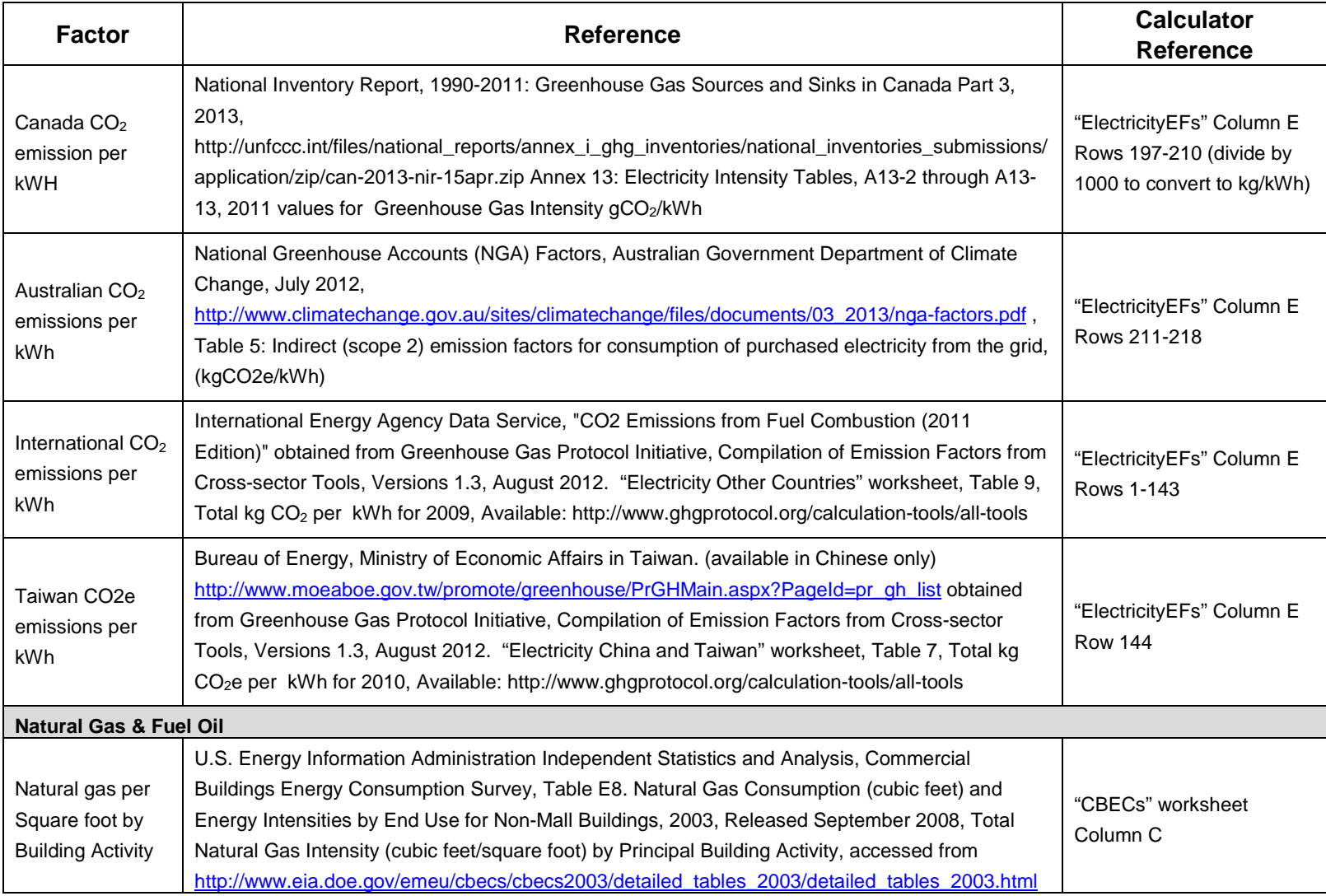

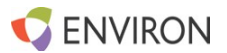

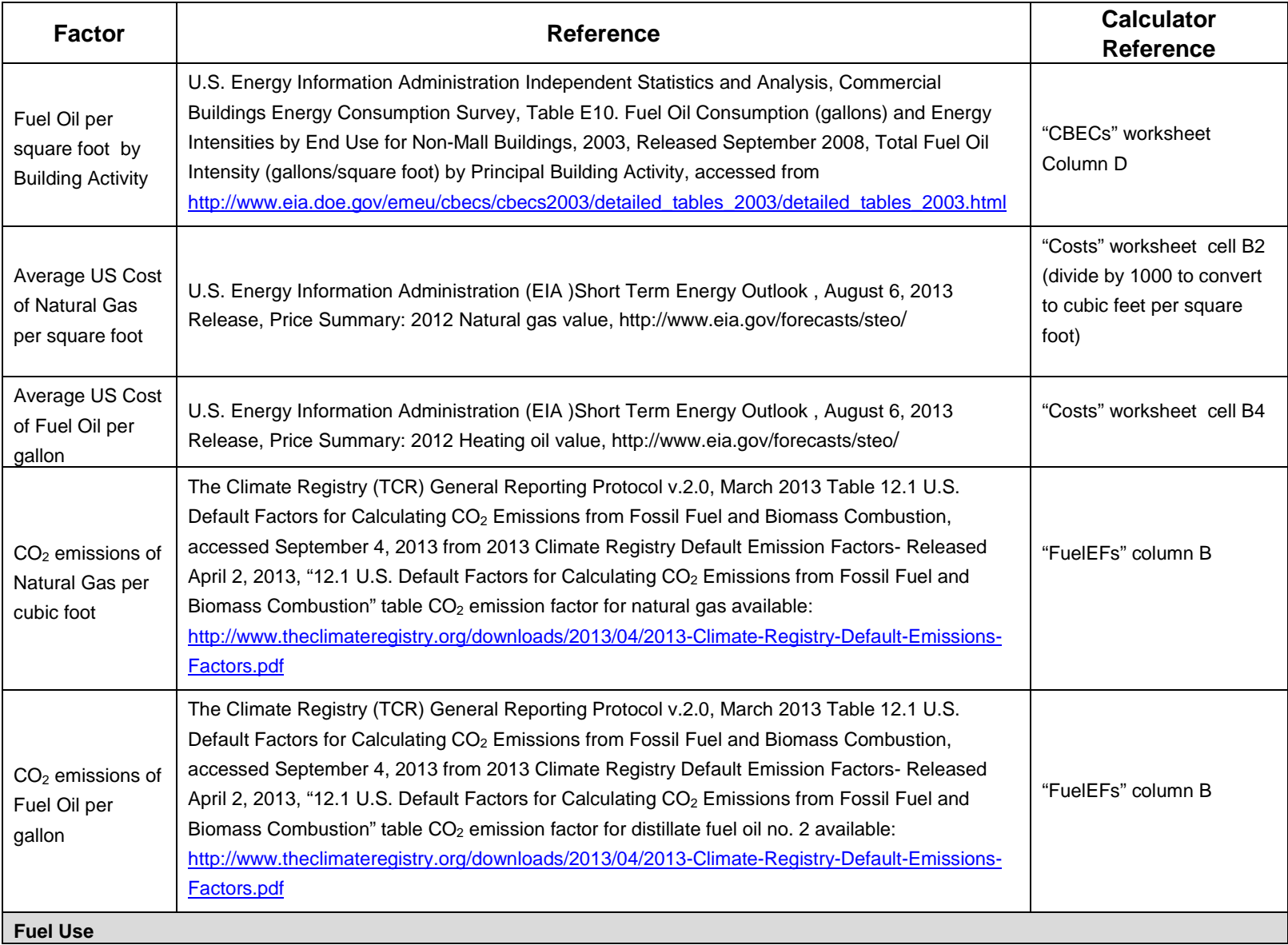

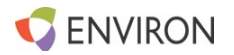

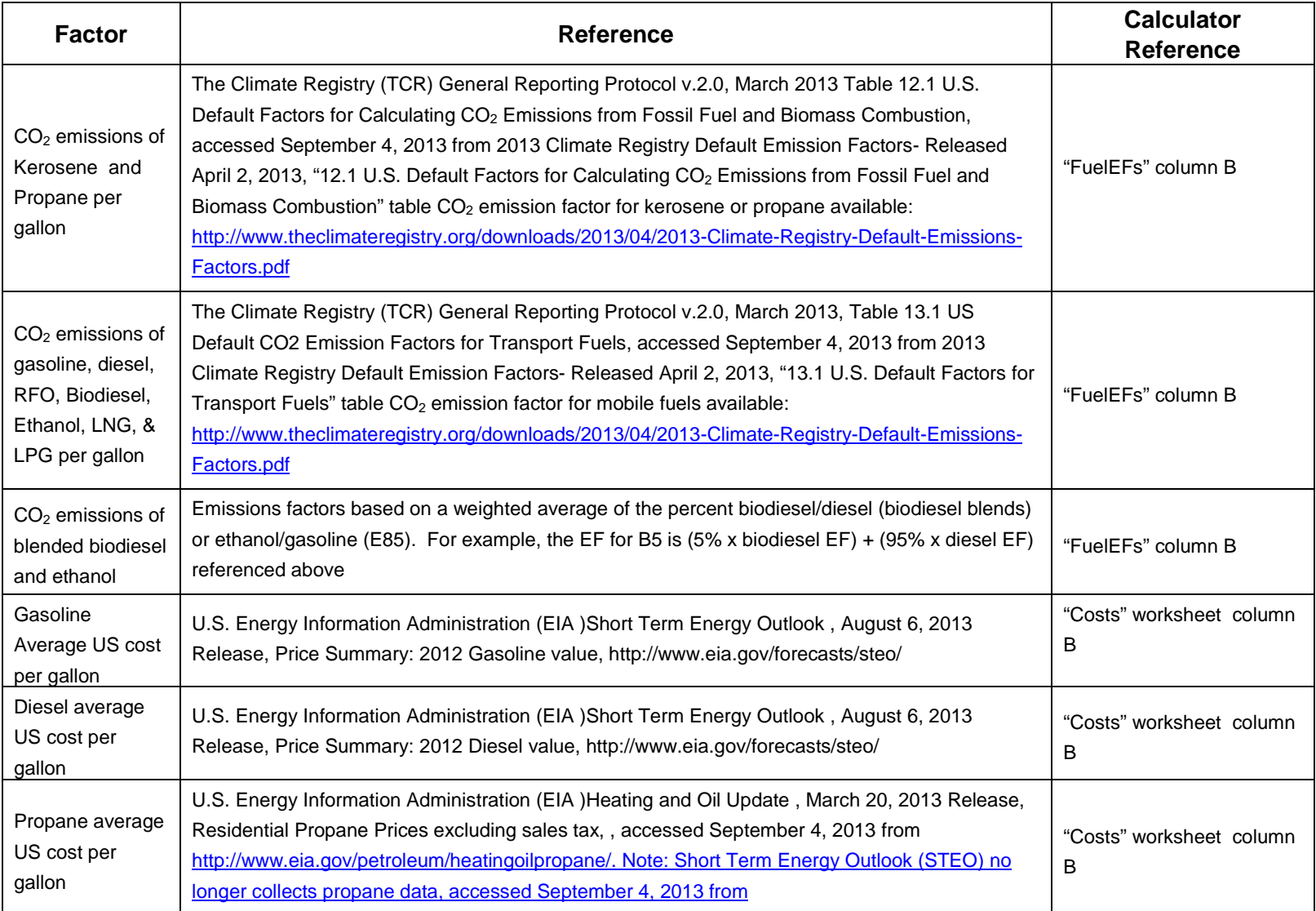

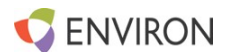

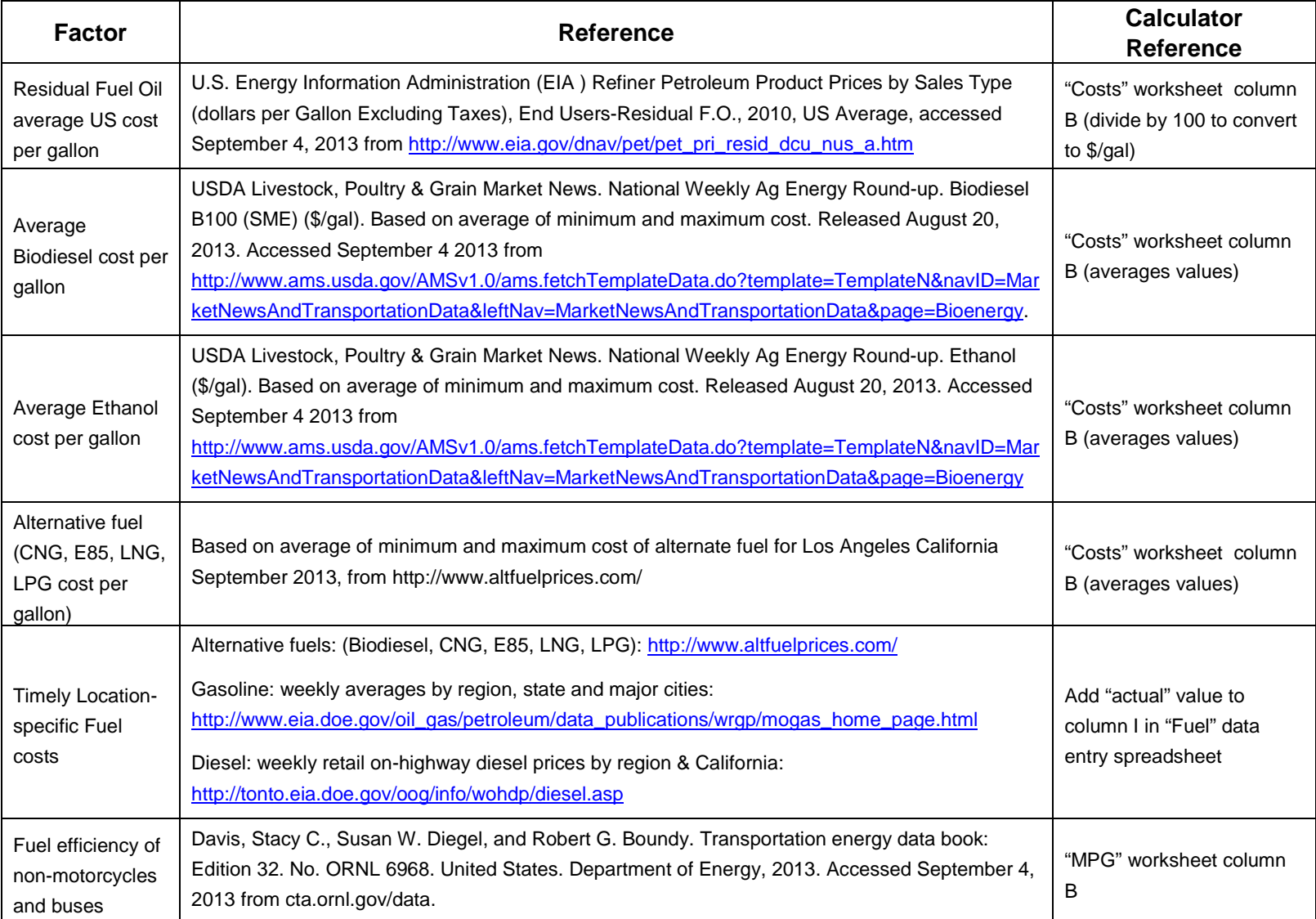

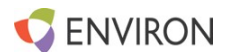

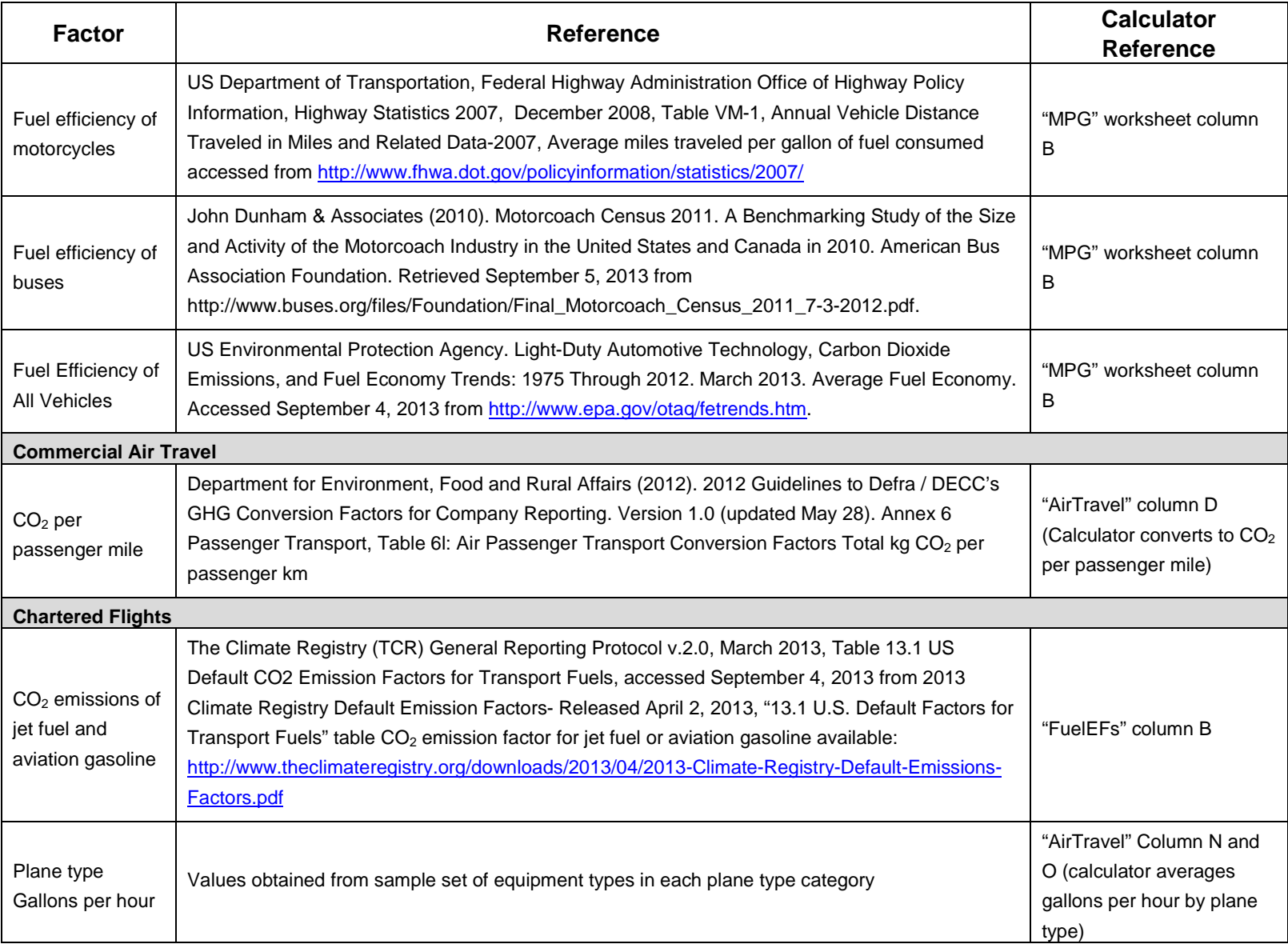

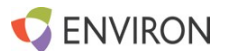

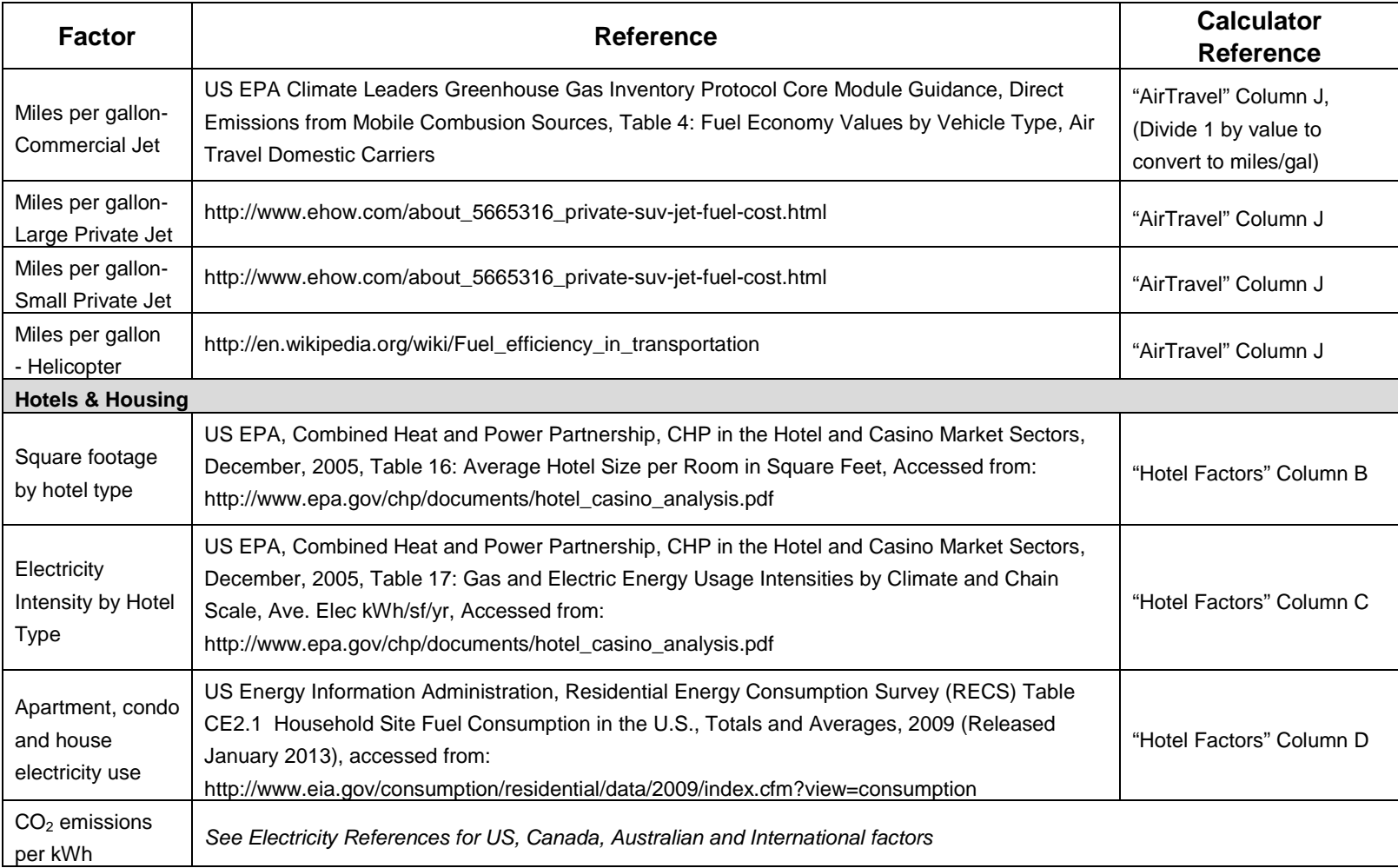

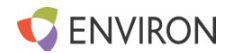